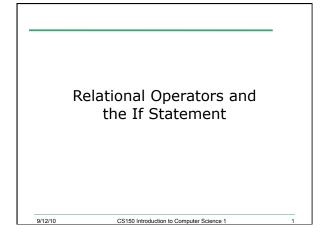

## Conditionals

- So far, we can Input, Output and Calculate
- How can we explore relationships between data?

CS150 Introduction to Computer Science 1

• How can our program only do things *sometimes*?

# Decisions!

9/12/10

9/12/10

- Relational Expressions allow our program to make a decision
  - based on the data in the program
- What are some decisions we might want out program to make?

CS150 Introduction to Computer Science 1

```
Relational Expression
• Relational expression: an expression that
uses a Relational Operator
• its value is a Boolean value (True or False)
int height = 32;
int minHeight = 34;
bool bVal;
bVal = height > minHeight;
bVal = height == minHeight;
```

bVal = height >= (minHeight - 2);

CS150 Introduction to Computer Science 1

9/12/10

| Relational Operators                               |                          |  |
|----------------------------------------------------|--------------------------|--|
|                                                    |                          |  |
| Operator                                           | Meaning                  |  |
| >                                                  | Greater than             |  |
| <                                                  | Less than                |  |
| >=                                                 | Greater than or equal to |  |
| <=                                                 | Less than or equal to    |  |
| ==                                                 | Equal to                 |  |
| !=                                                 | Not equal to             |  |
| <ul> <li>All are binary operators</li> </ul>       |                          |  |
| <ul> <li>Left to right associativity</li> </ul>    |                          |  |
| 9/12/10 CS150 Introduction to Computer Science 1 5 |                          |  |

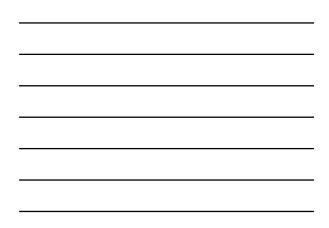

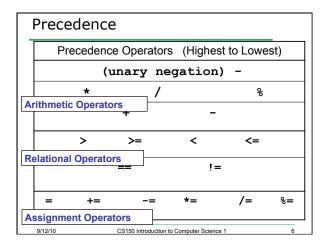

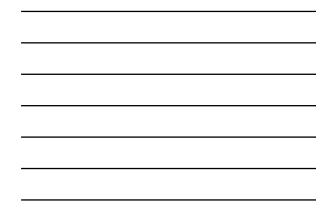

# const Declarations

```
    Constant declaration
```

9/12/10

9/12/10

const double PI = 3.14;

- const double RADIUS = 5.4;
- Constant declarations are fixed and cannot be changed

| Practice                                      |                                                          |
|-----------------------------------------------|----------------------------------------------------------|
| What is the value of the following Relational |                                                          |
| Expressions?                                  | Relational Operators work<br>on Integers, Floating point |
| <pre>int width = 99;</pre>                    | numbers, and Characters.                                 |
| const int HEIGHT = 42;                        |                                                          |
| bool bVal;                                    |                                                          |
| bVal = width > HEIGHT;                        |                                                          |
| <pre>bVal = -width &lt;= HEIGHT;</pre>        |                                                          |
| bVal = width != HEIGHT;                       |                                                          |
| bVal = width == (width + 1);                  |                                                          |
| $\frac{1}{9(120)}$ yal = width == width + 1;  |                                                          |

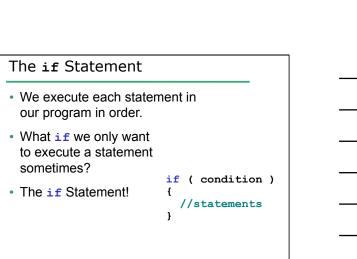

CS150 Introduction to Computer Science 1

### Practice

- For the problem below:
  - o what data will you need?
  - what will you need to do conditionally?
    what data will you use in your decision?
- Calculate the average grade for all three exams in a course. Print a message stating if the student passed the course.

CS150 Introduction to Computer Science 1

"You passed!"

"You failed!"

## Example

9/12/10

9/12/10

• Your local bookstore has asked you to write a program to help them determine the cost of shipping of customer orders. If the order is \$30 or less then shipping will cost \$5, if the order is over \$30 then shipping will be \$3.

12

• Write the program to solve this problem